**FOR POLAND CITIZENS - CANADA Government of Canada Electronic Travel Authority - Canada ETA - Online Canada Visa - Wniosek wizowy Rządu Kanady, Centrum składania wniosków wizowych online dla Kanady.**

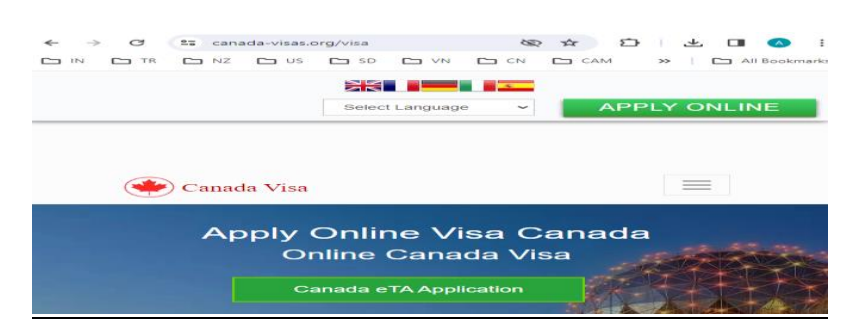

## **Jak ubiegać się o wizę do Kanady online**

Ubieganie się o wizę do Kanady przez Internet to usprawniony proces mający na celu ułatwienie wjazdu do jednego z najbardziej poszukiwanych **[Wniosek o wizę do Kanady online](https://www.canada-visas.org/pl/visa/)** miejsc na świecie. Niezależnie od tego, czy podróżujesz w celach biznesowych, dla przyjemności, czy z rodziną, ten przewodnik przeprowadzi Cię przez niezbędne kroki.

## **Zrozumienie różnych typów wiz do Kanady**

Istnieje wiele rodzajów wiz do Kanady dostosowanych do różnych potrzeb. Należą do nich wizy turystyczne, wizy pracownicze, wizy studenckie i wizy na pobyt stały. Każdy typ wymaga określonej dokumentacji i spełnia inne kryteria.

#### **Wymagania kwalifikacyjne dotyczące wizy do Kanady**

Przed złożeniem wniosku upewnij się, że spełniasz kryteria kwalifikacyjne. Obejmuje to posiadanie ważnego paszportu, udowodnienie stabilności finansowej i wykazanie powiązań z krajem ojczystym. Ponadto niektóre rodzaje wiz mogą wymagać oferty pracy lub rejestracji w kanadyjskiej instytucji.

#### **Przewodnik krok po kroku dotyczący procesu składania wniosku online**

Odwiedź oficjalną stronę internetową dotyczącą kanadyjskiej imigracji

Zacznij od przejścia do oficjalnej strony internetowej rządu Kanady dotyczącej imigracji i obywatelstwa. Tutaj znajdziesz niezbędne formularze i informacje.

#### **Utwórz konto internetowe**

Musisz utworzyć konto za pomocą GCKey lub partnera logowania. To konto będzie używane do przesyłania Twojego wniosku i śledzenia jego statusu.

#### **Wypełnij formularz zgłoszeniowy**

Wypełnij dokładnie formularz zgłoszeniowy. Podaj wszystkie wymagane dane, w tym dane osobowe, historię podróży i cel wizyty.

### **Prześlij dokumenty uzupełniające**

Zbierz i prześlij wszystkie niezbędne dokumenty. Mogą one obejmować paszport, zdjęcia, dowód wpłaty oraz listy zapraszające lub akceptacyjne.

## **Zapłać opłatę aplikacyjną**

Zapłać opłatę za wniosek wizowy, korzystając z bezpiecznego systemu płatności online. Opłata różni się w zależności od rodzaju wizy, o którą się ubiegasz.

## **Prześlij swoją aplikację**

Przejrzyj swój wniosek, aby upewnić się, że wszystkie informacje są prawidłowe. Po spełnieniu wszystkich warunków złóż wniosek elektronicznie.

## **Co się dzieje po przesłaniu**

Po przesłaniu wniosku otrzymasz wiadomość e-mail z potwierdzeniem. Ta wiadomość e-mail będzie zawierać instrukcje dotyczące kolejnych kroków, które mogą obejmować podanie danych biometrycznych i udział w rozmowie kwalifikacyjnej.

## **Śledzenie statusu aplikacji**

Możesz śledzić status swojego wniosku za pośrednictwem swojego konta online. Regularnie publikowane będą aktualizacje, a Ty będziesz powiadamiany o wszelkich dodatkowych wymaganiach lub decyzjach.

#### **Przygotowanie do podróży do Kanady**

Po zatwierdzeniu wizy należy odpowiednio przygotować się do podróży. Obejmuje to rezerwację lotu, zorganizowanie zakwaterowania i zapoznanie się z kanadyjskimi przepisami celnymi.

#### **Wskazówki dotyczące udanej aplikacji**

Sprawdź dokładnie swoje dane

Upewnij się, że wszystkie podane **[Wniosek o wizę do Kanady](https://www.canada-visas.org/pl/visa/)** informacje są dokładne i kompletne. Błędy lub pominięcia mogą prowadzić do opóźnień lub odrzucenia.

#### **Bądź na bieżąco z czasem przetwarzania**

Czas przetwarzania różni się w zależności od rodzaju wizy i liczby wniosków. Bądź na bieżąco, aby sprostać swoim oczekiwaniom.

#### **W razie potrzeby poszukaj profesjonalnej pomocy**

Jeśli proces ten wydaje się trudny, rozważ konsultację z ekspertem ds. imigracji. Mogą dostarczyć cennych wskazówek i zwiększyć Twoje szanse na sukces.

#### **Wniosek**

Ubieganie się o wizę do Kanady przez Internet jest wygodnym i skutecznym procesem, jeśli wykonasz odpowiednie kroki i spełnisz wymagania. Rozumiejąc różne rodzaje wiz, spełniając kryteria kwalifikacyjne i postępując zgodnie ze szczegółowym przewodnikiem, możesz pomyślnie uzyskać wizę i cieszyć się wszystkim, co Kanada ma do zaoferowania. Bezpieczne podróże!

# **How to Apply for a Canada Visa Online**

Applying for a **[Canada visa Application online](https://www.canada-visas.org/pl/visa/)** is a streamlined process designed to facilitate entry into one of the world's most sought-after destinations. Whether you are traveling for business, pleasure, or to join family, this guide will walk you through the essential steps.

## **Understanding the Different Types of Canada Visas**

There are various types of Canada visas tailored to meet different needs. These include tourist visas, work visas, student visas, and permanent resident visas. Each type requires specific documentation and meets different criteria.

## **Eligibility Requirements for a Canada Visa**

Before applying, ensure you meet the eligibility criteria. This includes having a valid passport, proving financial stability, and demonstrating ties to your home country. Additionally, some visa types may require a job offer or enrollment in a Canadian institution.

## **Step-by-Step Guide to the Online Application Process**

- 1. **Visit the Official Canadian Immigration Website** Begin by navigating to the official Government of Canada immigration and citizenship website. Here, you will find the necessary forms and information.
- 2. **Create an Online Account** You need to create an account using GCKey or a Sign-In Partner. This account will be used to submit your application and track its status.
- 3. **Complete the Application Form** Fill out the application form accurately. Provide all required details, including personal information, travel history, and the purpose of your visit.
- 4. **Upload Supporting Documents** Gather and upload all necessary documents. These might include your passport, photographs, proof of funds, and letters of invitation or acceptance.
- 5. **Pay the Application Fee** Pay the visa application fee using the secure online payment system. The fee varies depending on the type of visa you are applying for.
- 6. **Submit Your Application** Review your application to ensure all information is correct. Once satisfied, submit your application electronically.

# **What Happens After Submission**

After submitting your application, you will receive a confirmation email. This email will contain instructions on the next steps, which may include providing biometrics and attending an interview.

# **Tracking Your Application Status**

You can track the status of your **[Canada visa Application](https://www.canada-visas.org/pl/visa/)** through your online account. Regular updates will be posted, and you will be notified of any additional requirements or decisions.

# **Preparing for Your Trip to Canada**

Once your visa is approved, make sure to prepare adequately for your trip. This includes booking your flight, arranging accommodations, and understanding Canadian customs regulations.

# **Tips for a Successful Application**

- **Double-Check Your Information** Ensure all information provided is accurate and complete. Errors or omissions can lead to delays or rejections.
- **Stay Informed About Processing Times** Processing times vary based on the type of visa and the volume of applications. Stay updated to manage your expectations.
- **Seek Professional Help if Needed** If the process seems daunting, consider consulting with an immigration expert. They can provide valuable guidance and increase your chances of success.

# **Conclusion**

Applying for a Canada visa online is a convenient and efficient process if you follow the correct steps and meet the requirements. By understanding the different types of visas, meeting eligibility criteria, and following the step-by-step guide, you can successfully obtain your visa and enjoy all that Canada has to offer. Safe travels!